# **Applied Laplace- and z-Transforms for Scientists and Engineers**

# **A Computational Approach Using a** *Mathematica* **Package**

# *Contents*

# **Chapter 1 Laplace Transformation 1**

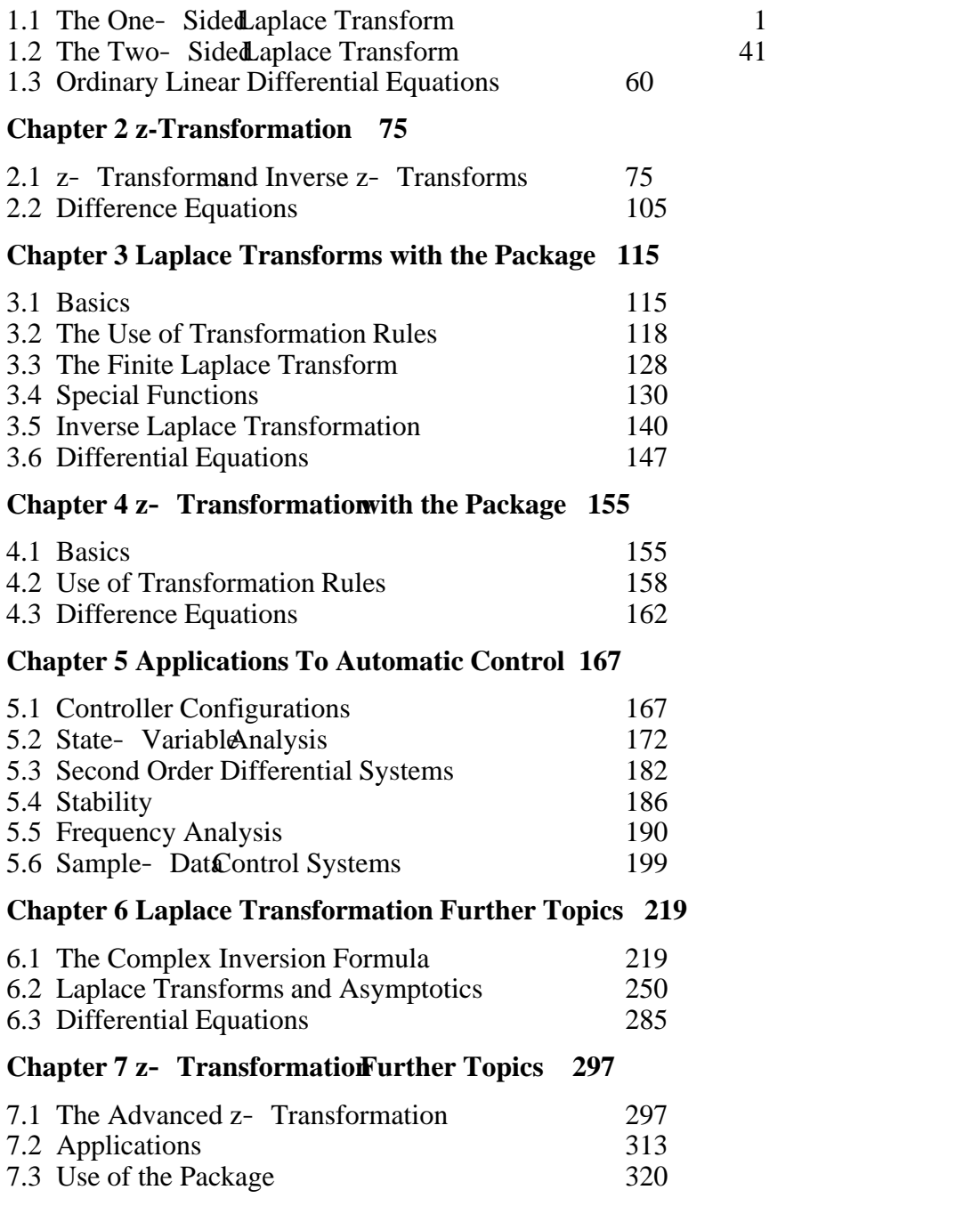

# **Chapter 8 Examples from Electricity 333**

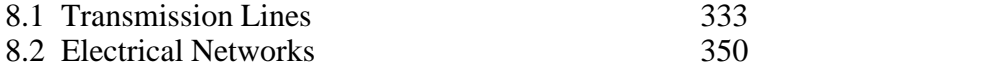

#### **Chapter 9 Examples from Control Engineering 363**

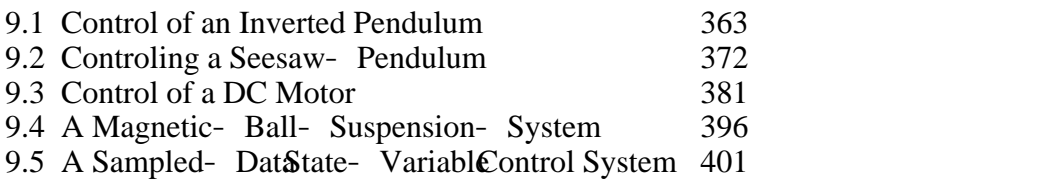

#### **Chapter 10 Heat Conduction and Vibration Problems 405**

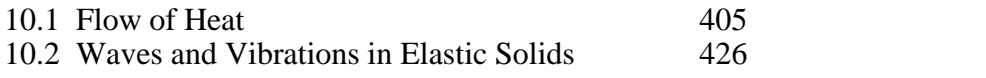

#### **Chapter 11 Further Techniques 437**

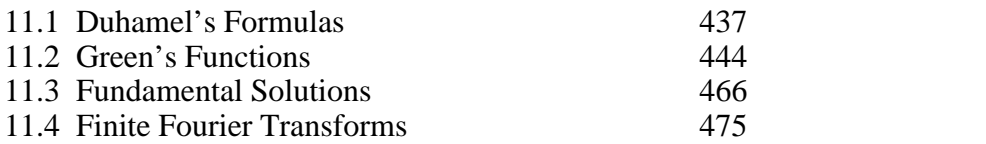

## **Chapter 12 Numerical Inversion of Laplace Transforms 483**

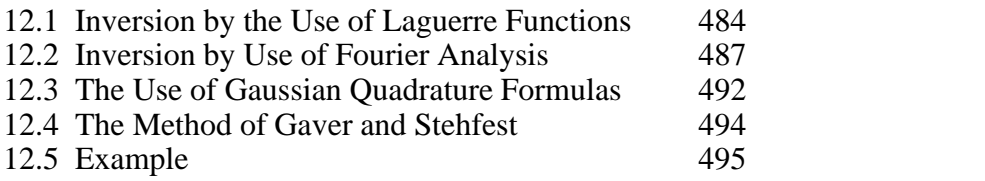

### **Appendix: Package Commands by Subjects 499**

#### **Bibliography 509**